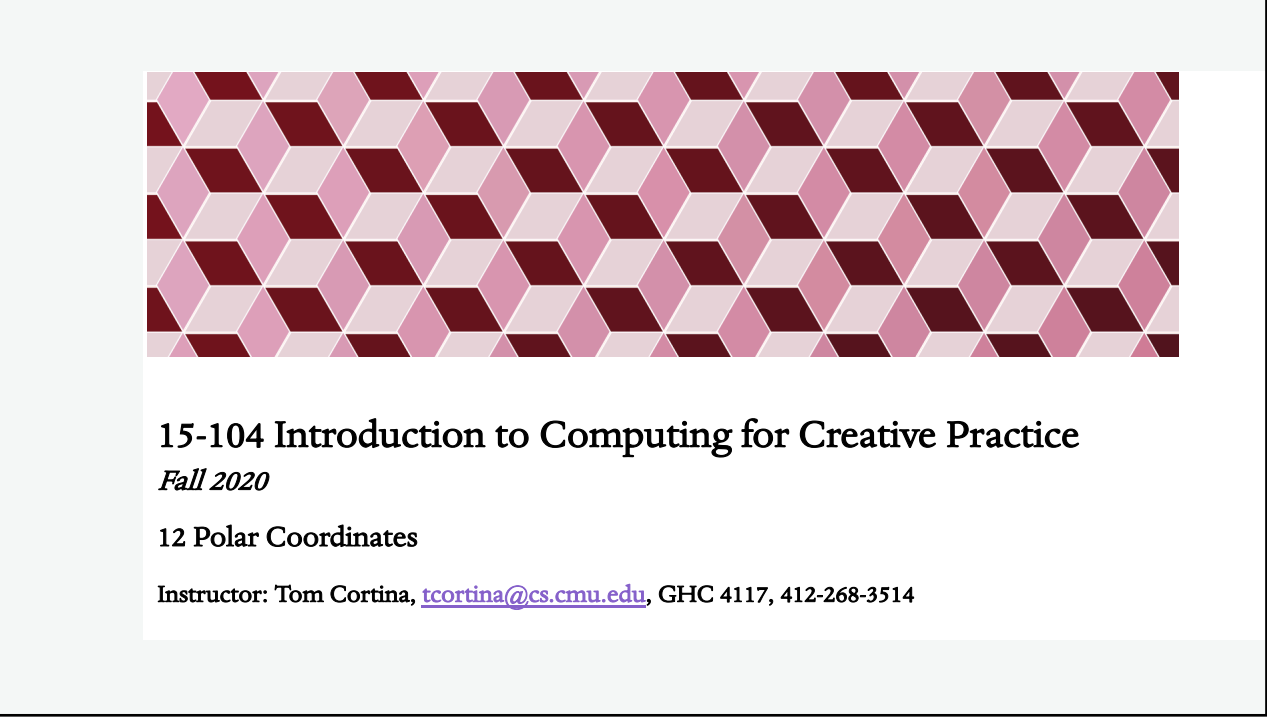

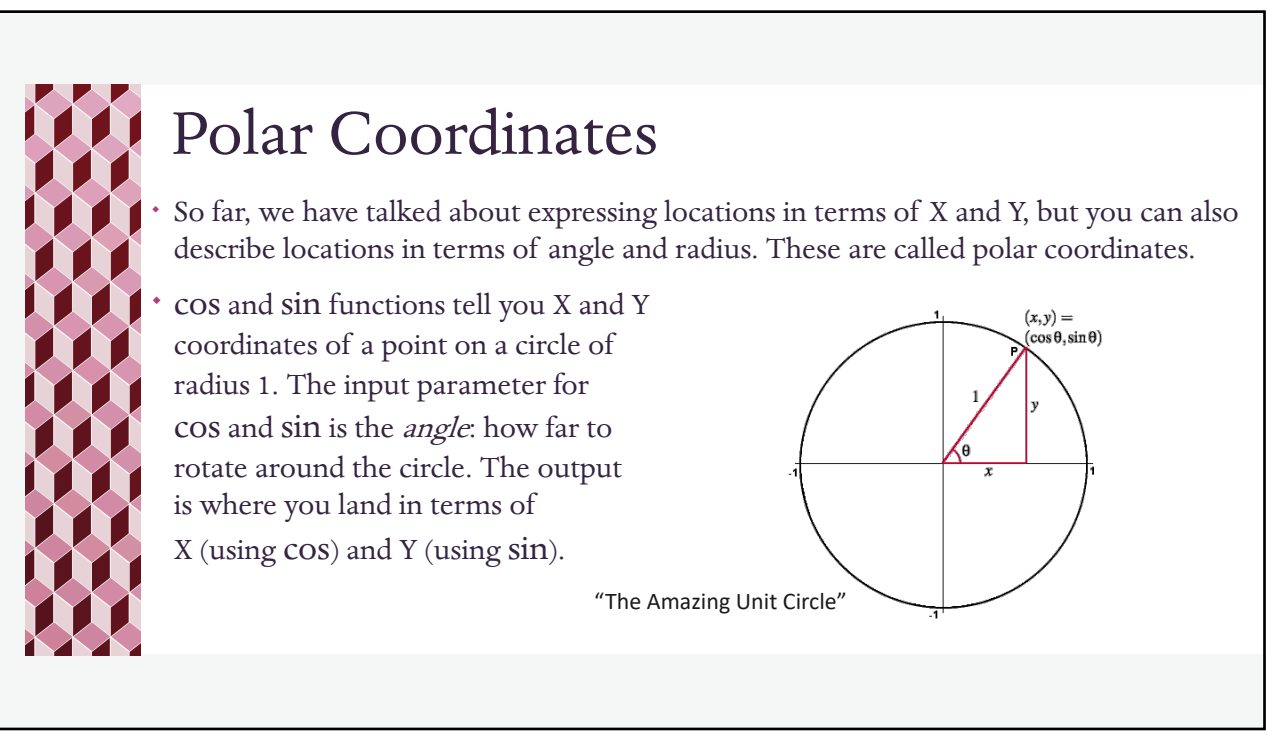

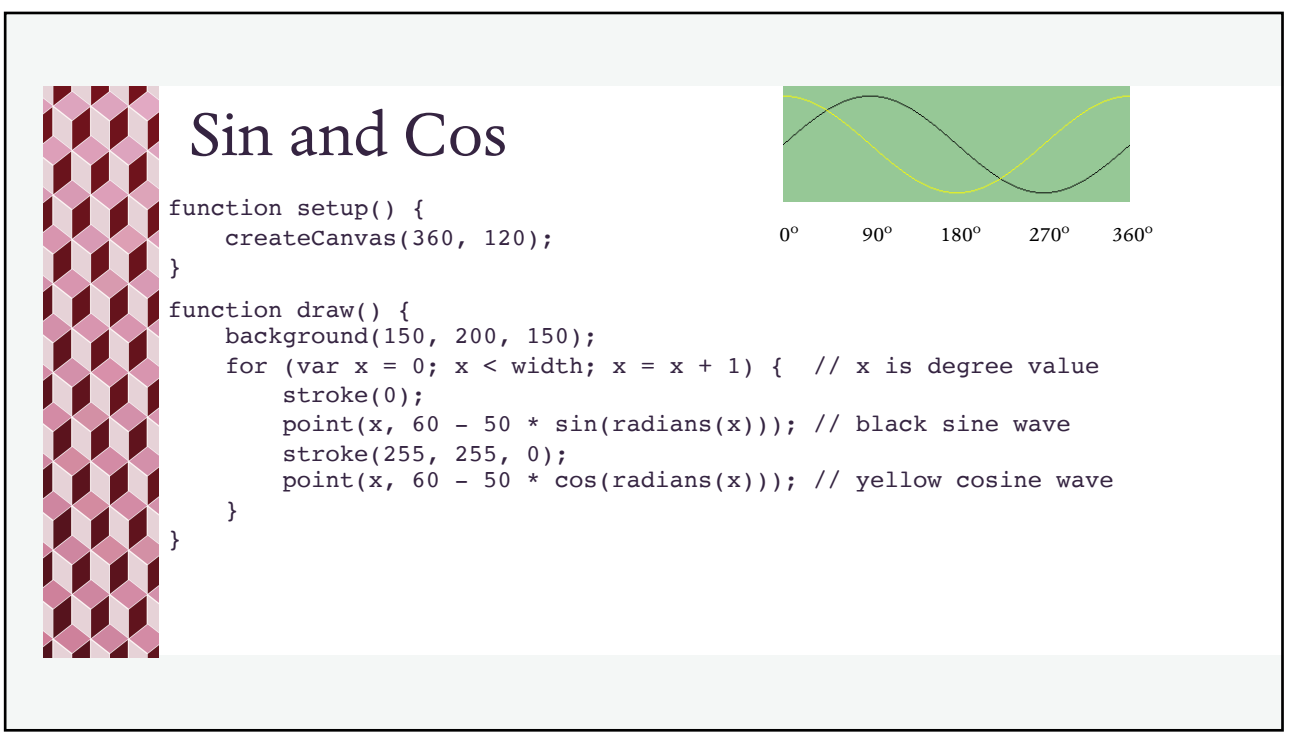

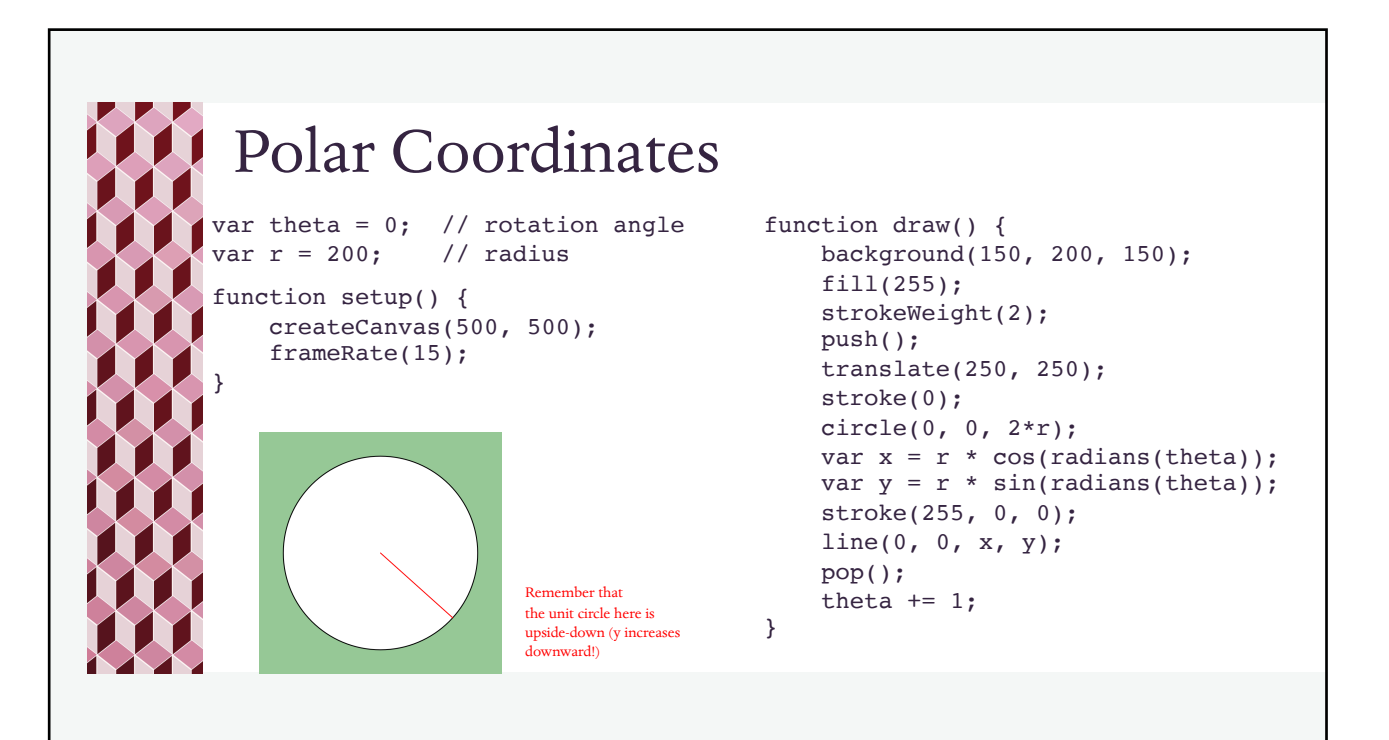

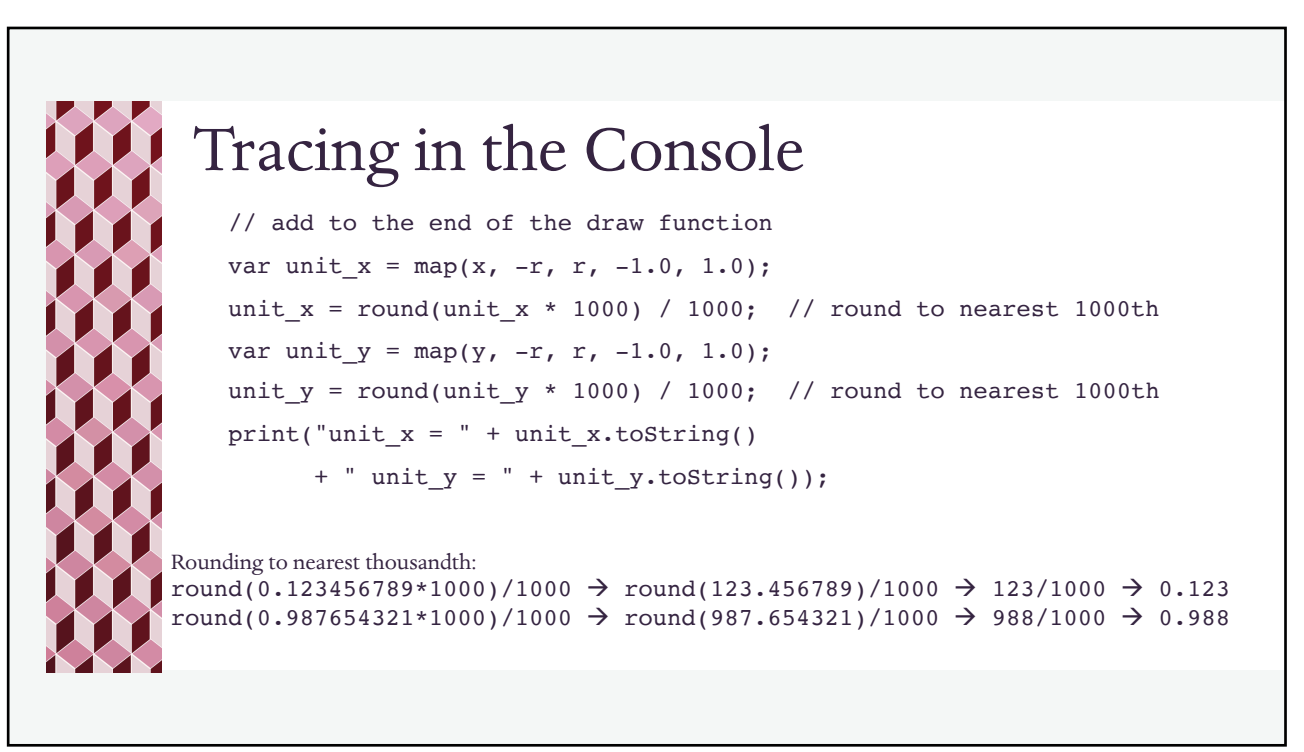

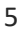

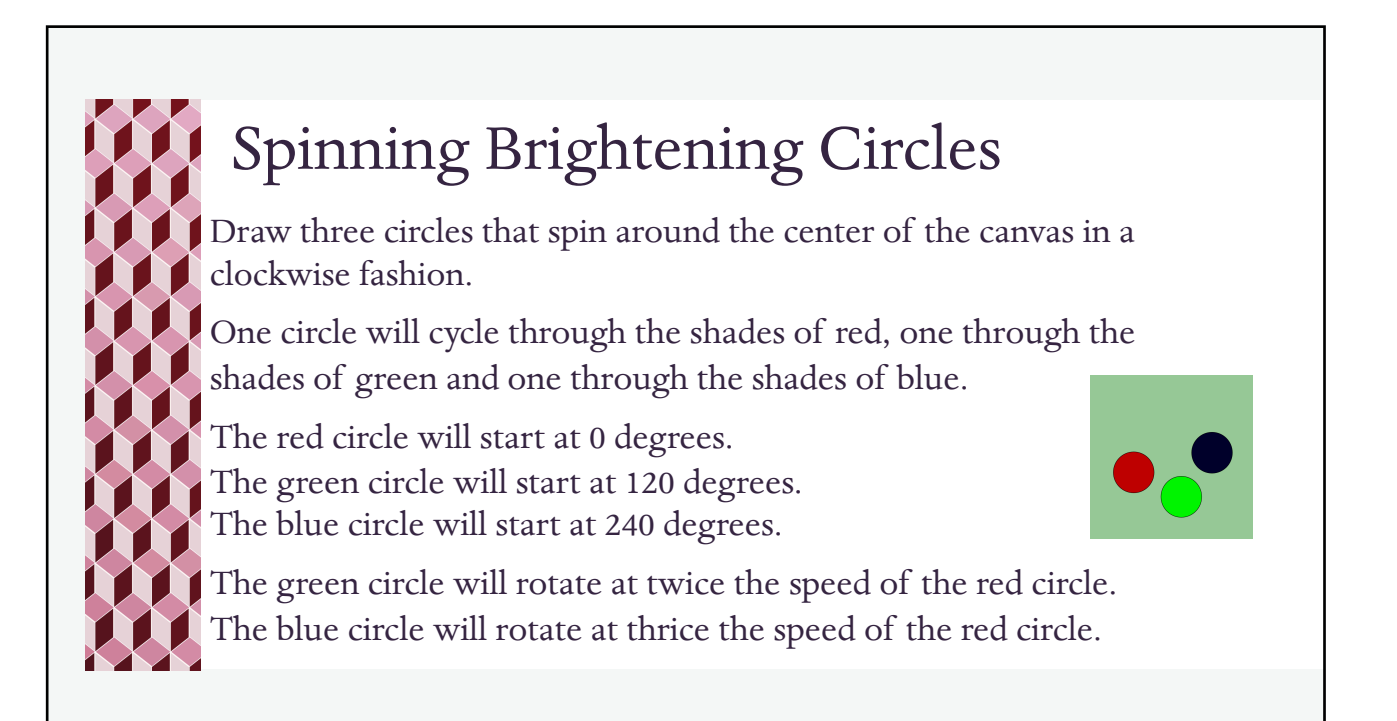

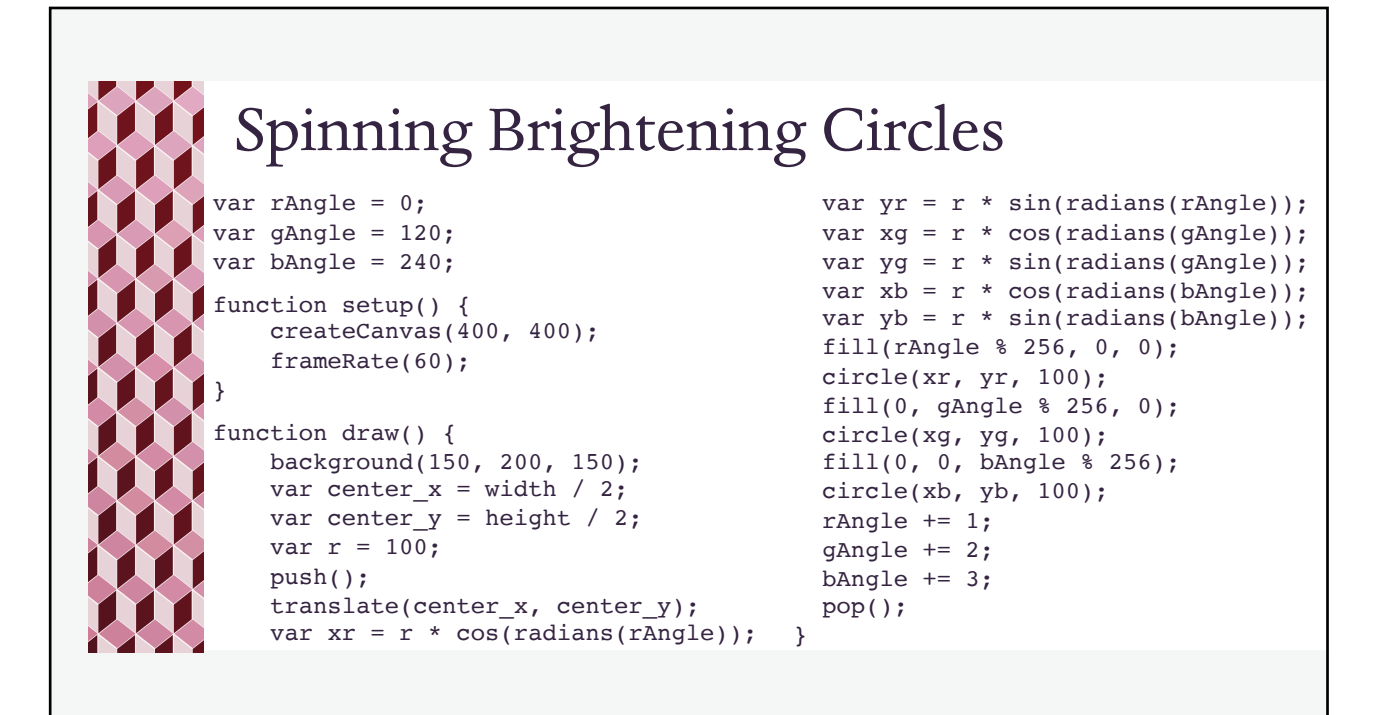

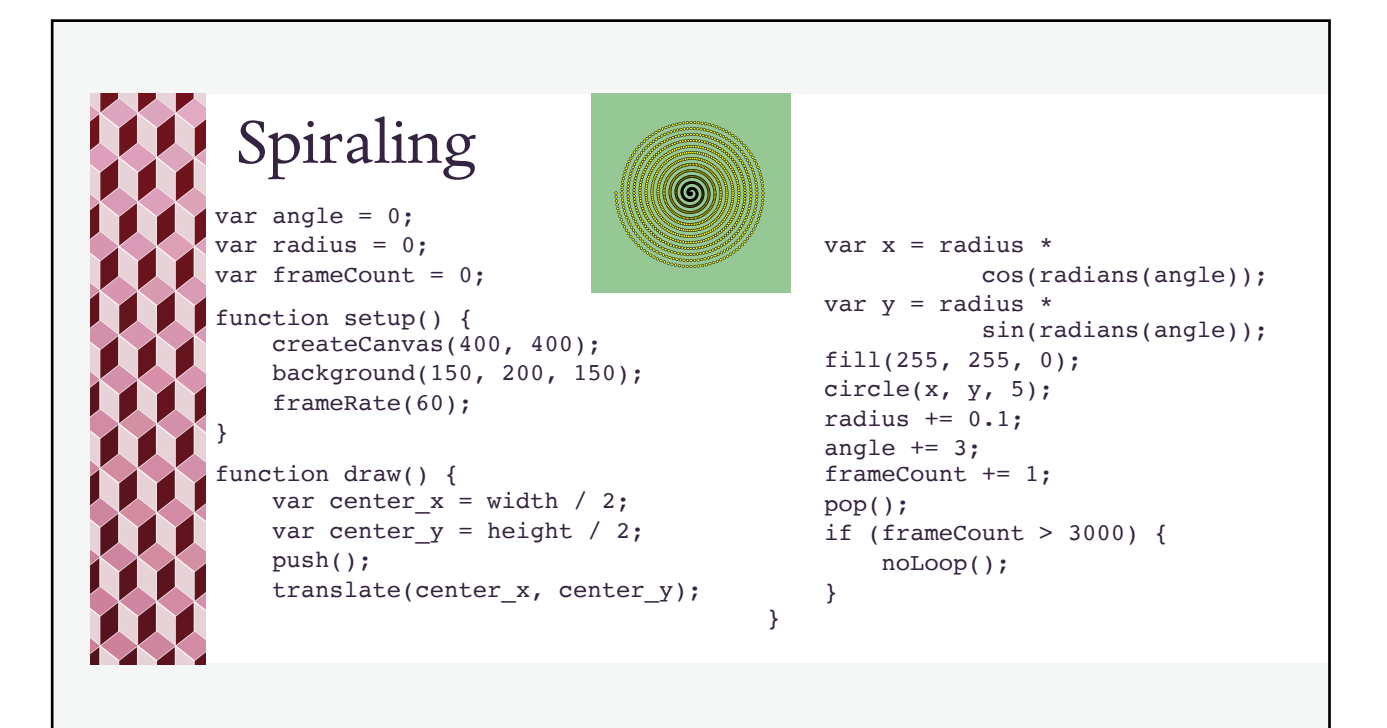

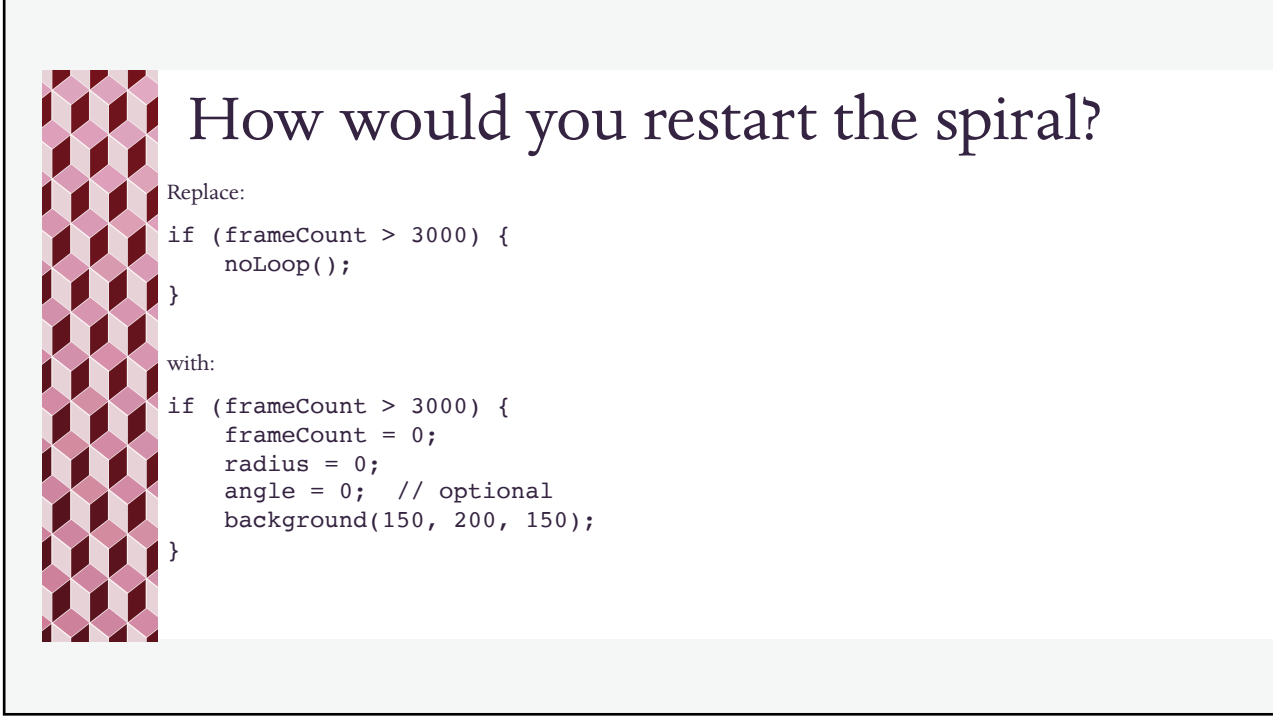

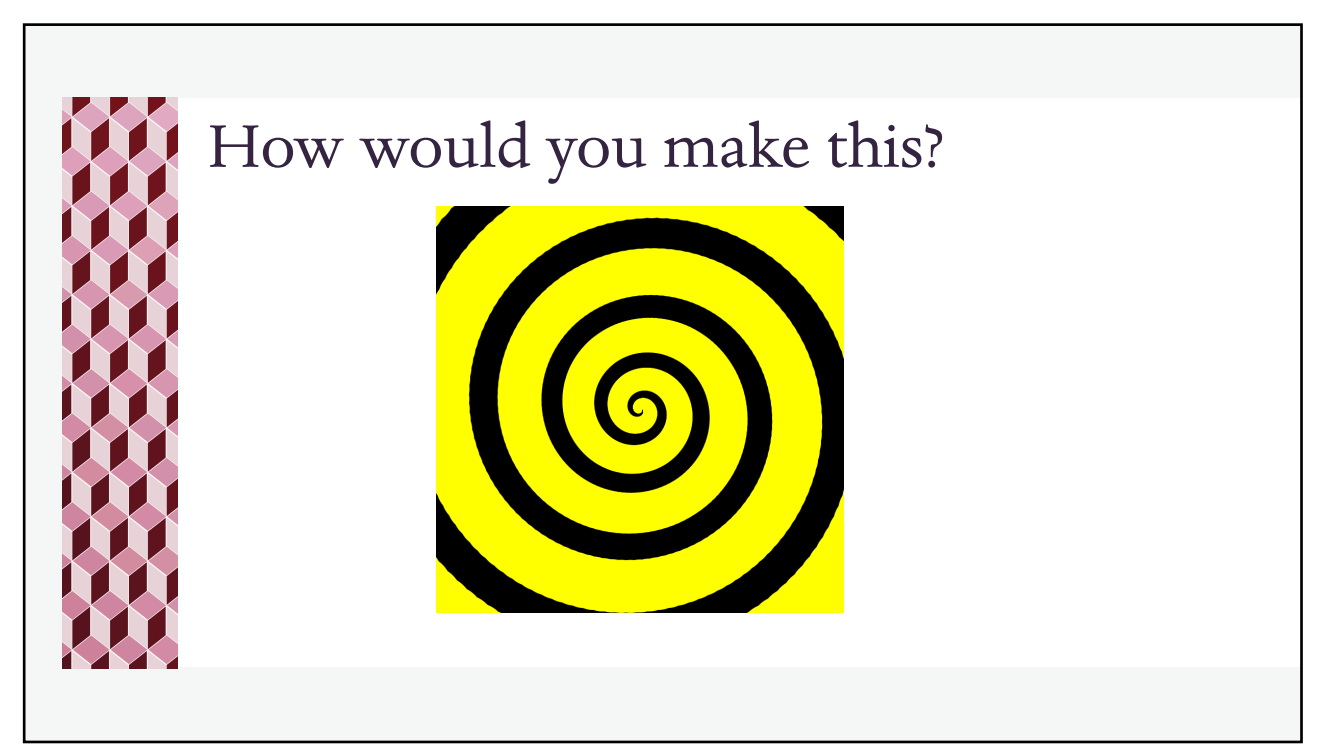

Dizzy Spiral var angle = 0; var radius = 0; var frameCount = 0; var circleSize = 1; function setup() { createCanvas(400, 400); background(0); frameRate(60); noStroke(); } function draw() { var center\_ $x = width / 2$ ; var center\_y = height / 2; push(); translate(center\_x, center\_y); var x = radius \* cos(radians(angle)); var y = radius \* sin(radians(angle)); fill(255, 255, 0); circle(x, y, circleSize); radius += frameCount / 1500; angle  $+= 3;$ frameCount += 1; circleSize += 0.1; pop(); if (frameCount > 1500) { noLoop(); } }

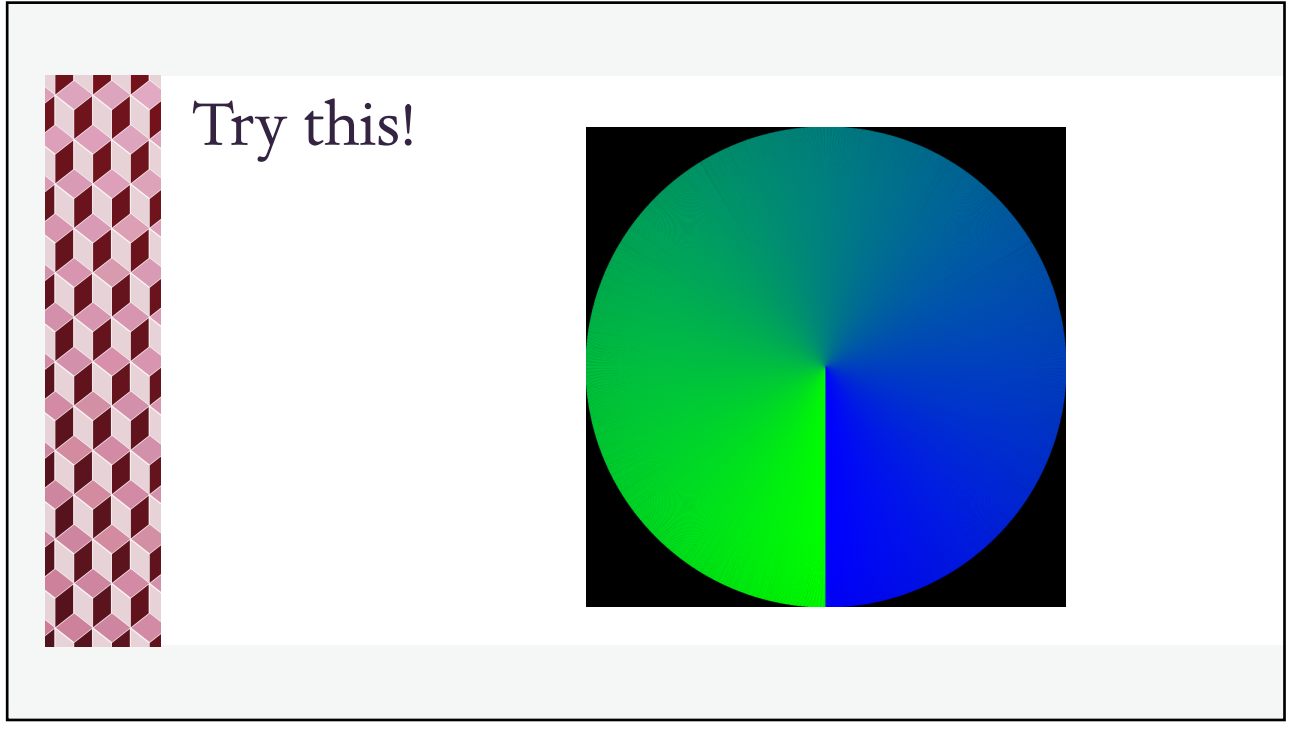